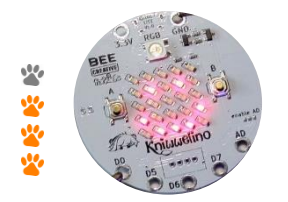

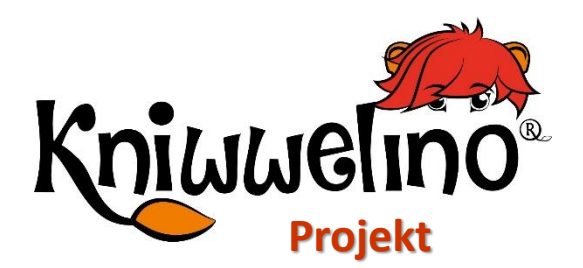

### **Mehrfarbenlampe**

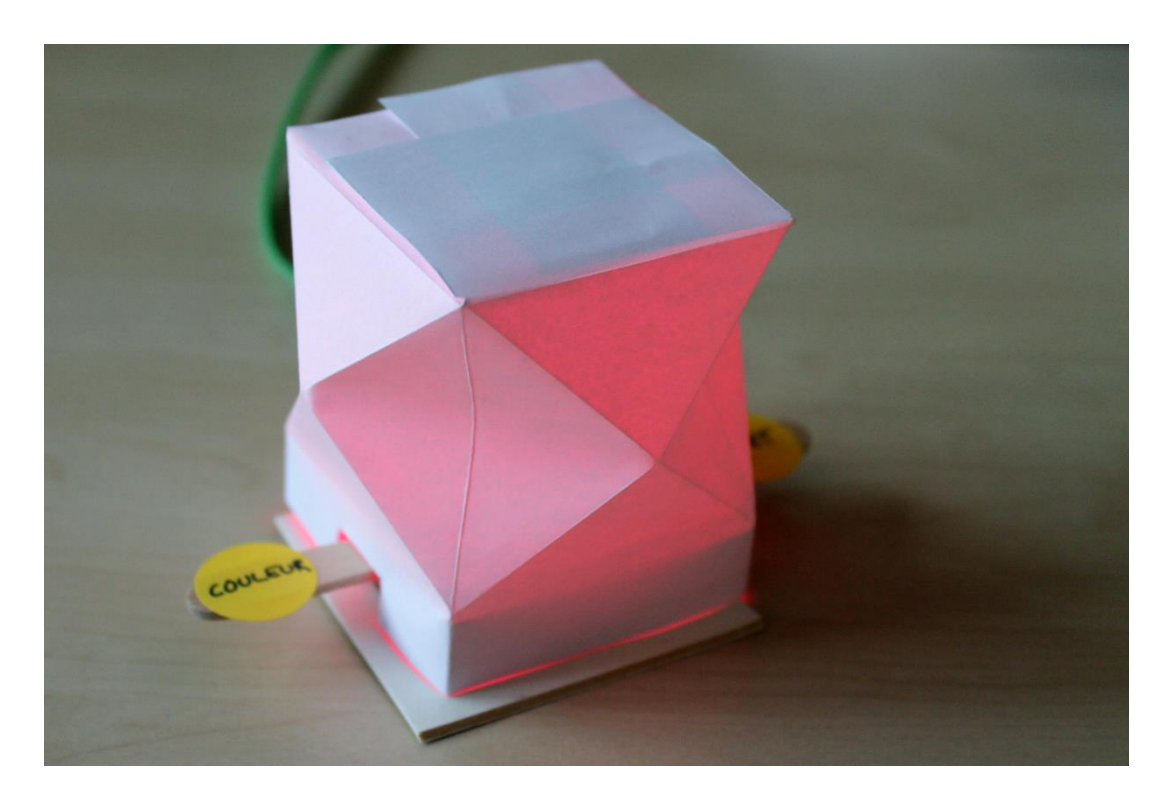

Diese kleine Lampe, aus Origami, wird durch die RGB LED beleuchtet. Mit den 2 Knöpfen am Kniwwelino kannst du die Farbe und den Effekt des Lichts ändern.

### **Material:**

- 1 Kniwwelino
- 1 USB Kabel
- 1 Stromquelle (Powerbank oder USB Ladegerät)
- 1 weiβes Blatt Papier (A4)
- **Schere**
- Klebstoff
- 1 Gummiring
- 1 Eisstiel
- Doppelseitiges Klebeband
- Karton

### **Vorlage:**

• https://doku.kniwwelino.lu/\_media/en/instructions/lamp/model\_lamp.pdf

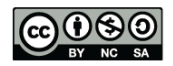

# **Mehrfarbenlampe Programmierung**

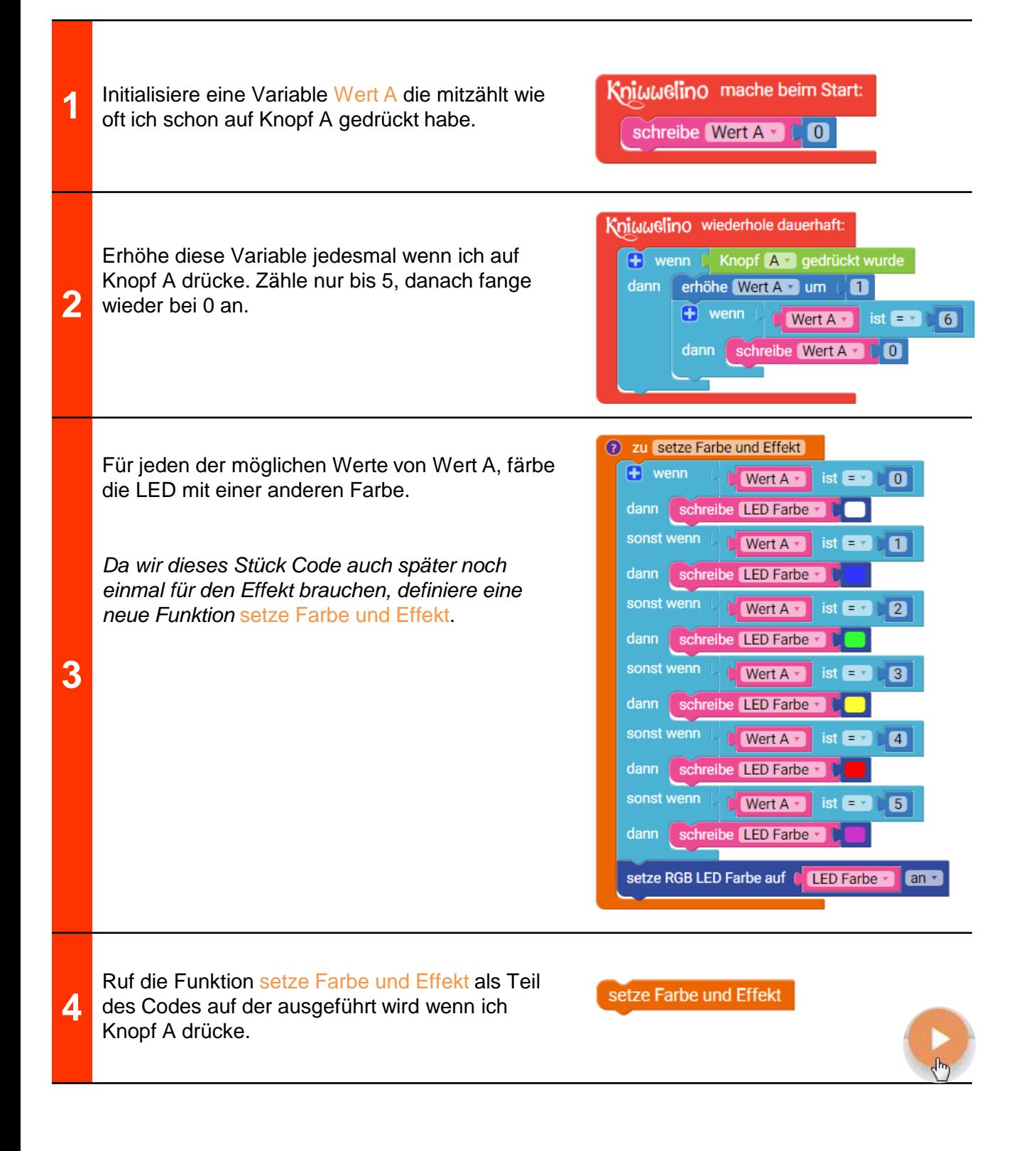

# **Mehrfarbenlampe Programmierung**

 $\sqrt{\frac{h}{2}}$ 

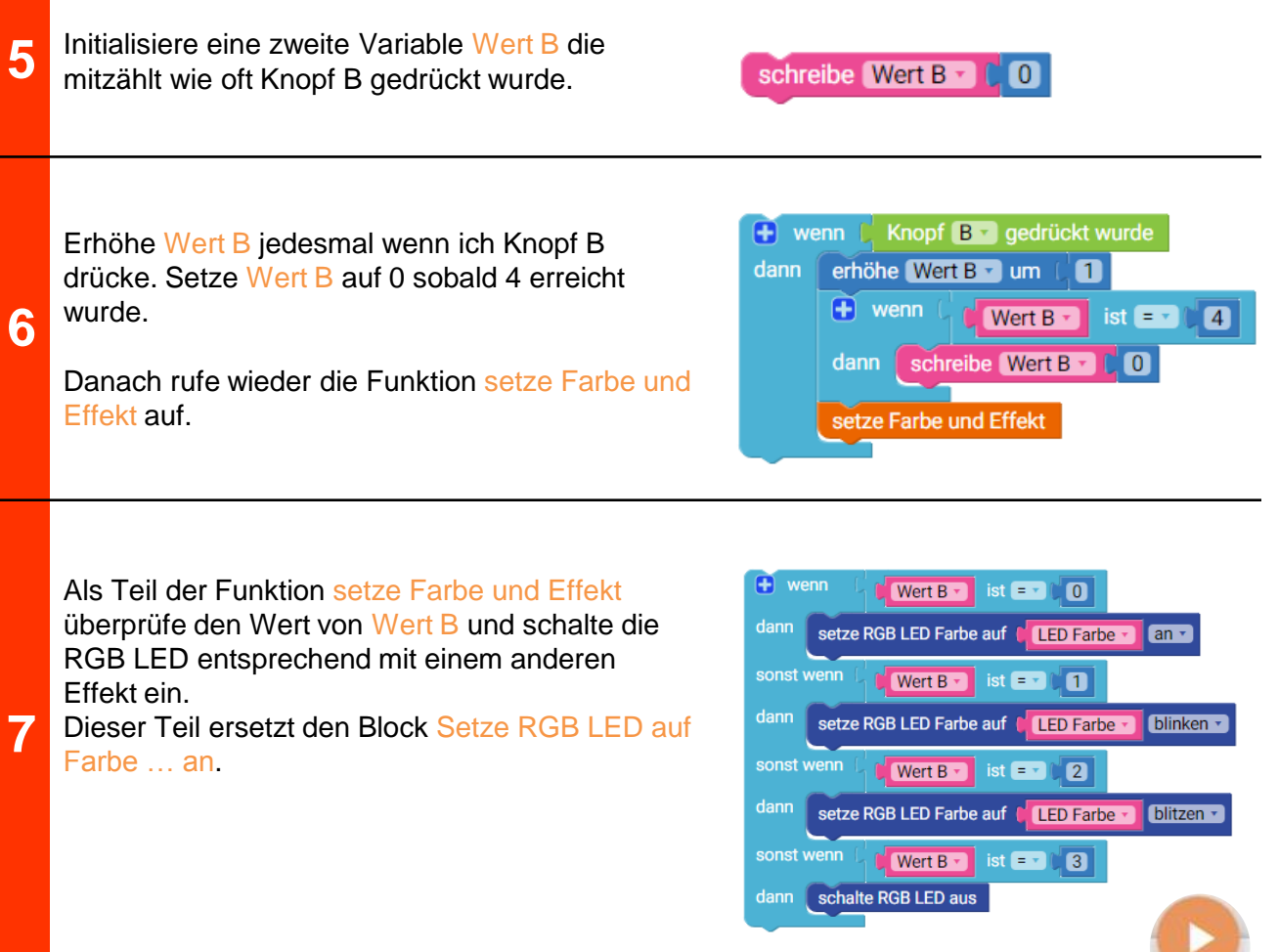

# **Mehrfarbenlampe Basteln**

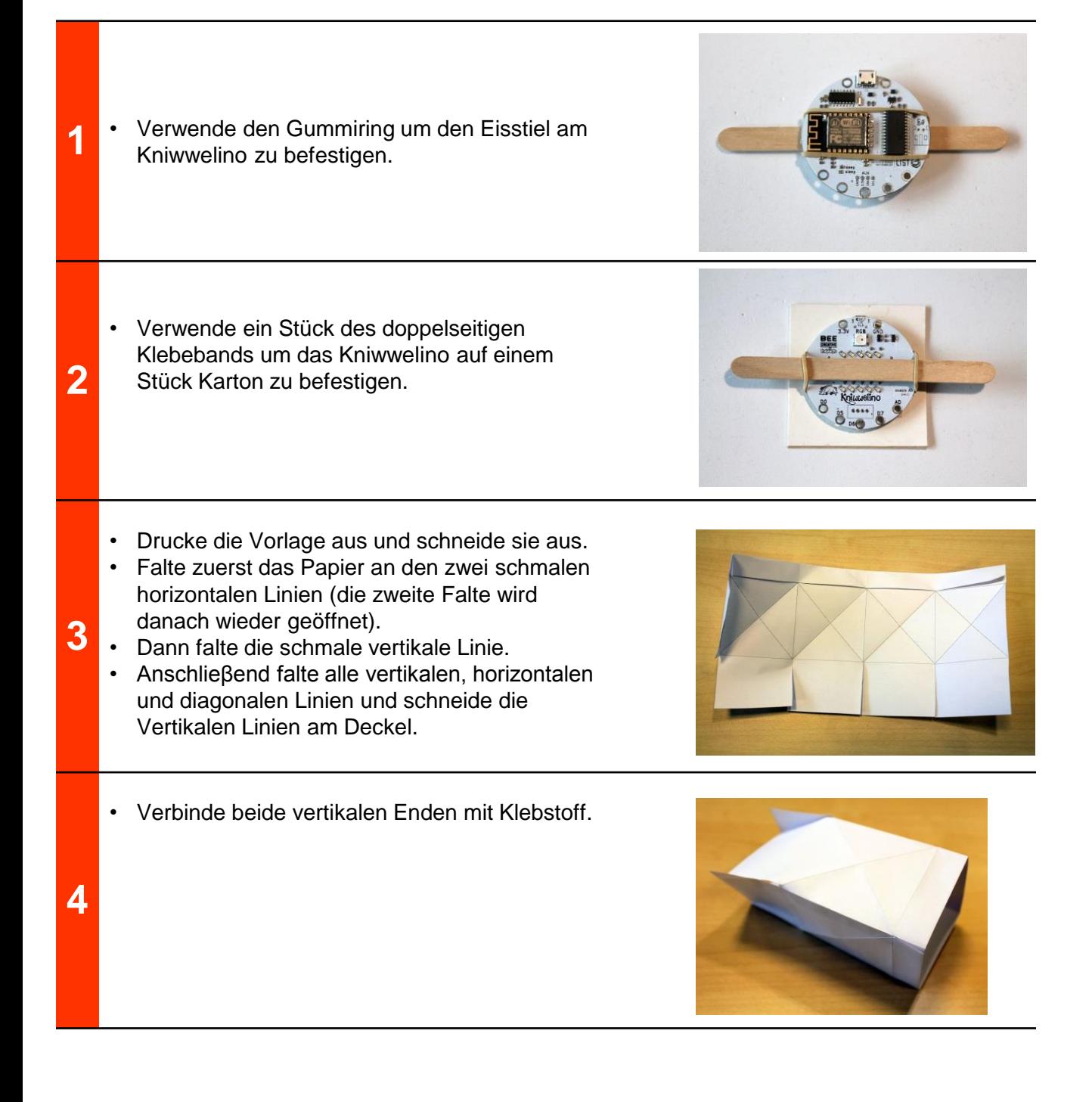

# **Mehrfarbenlampe Basteln**

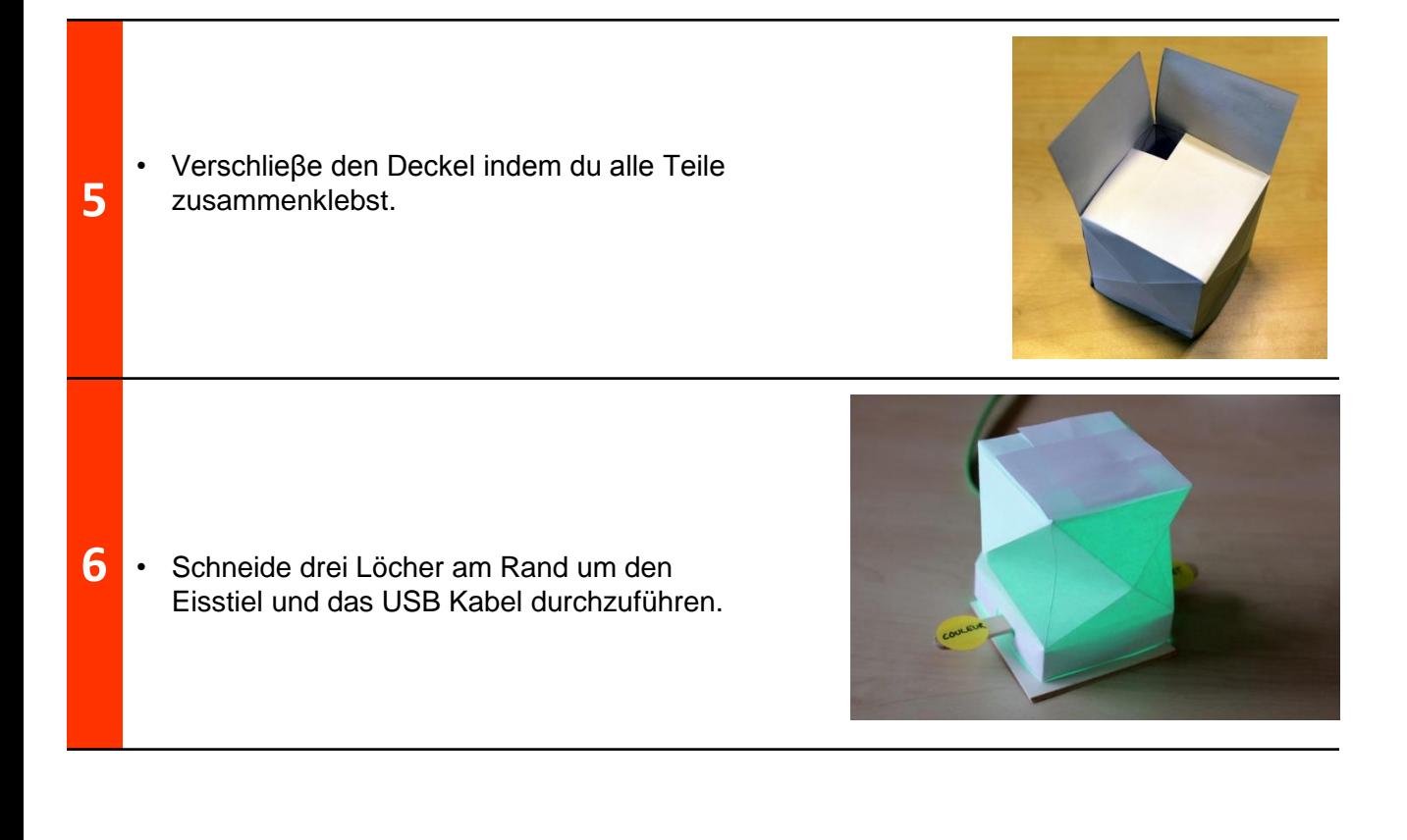

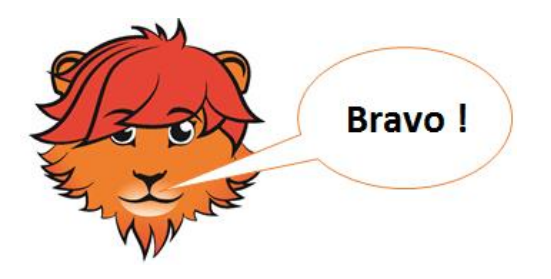

# **Mehrfarbenlampe Lösung**

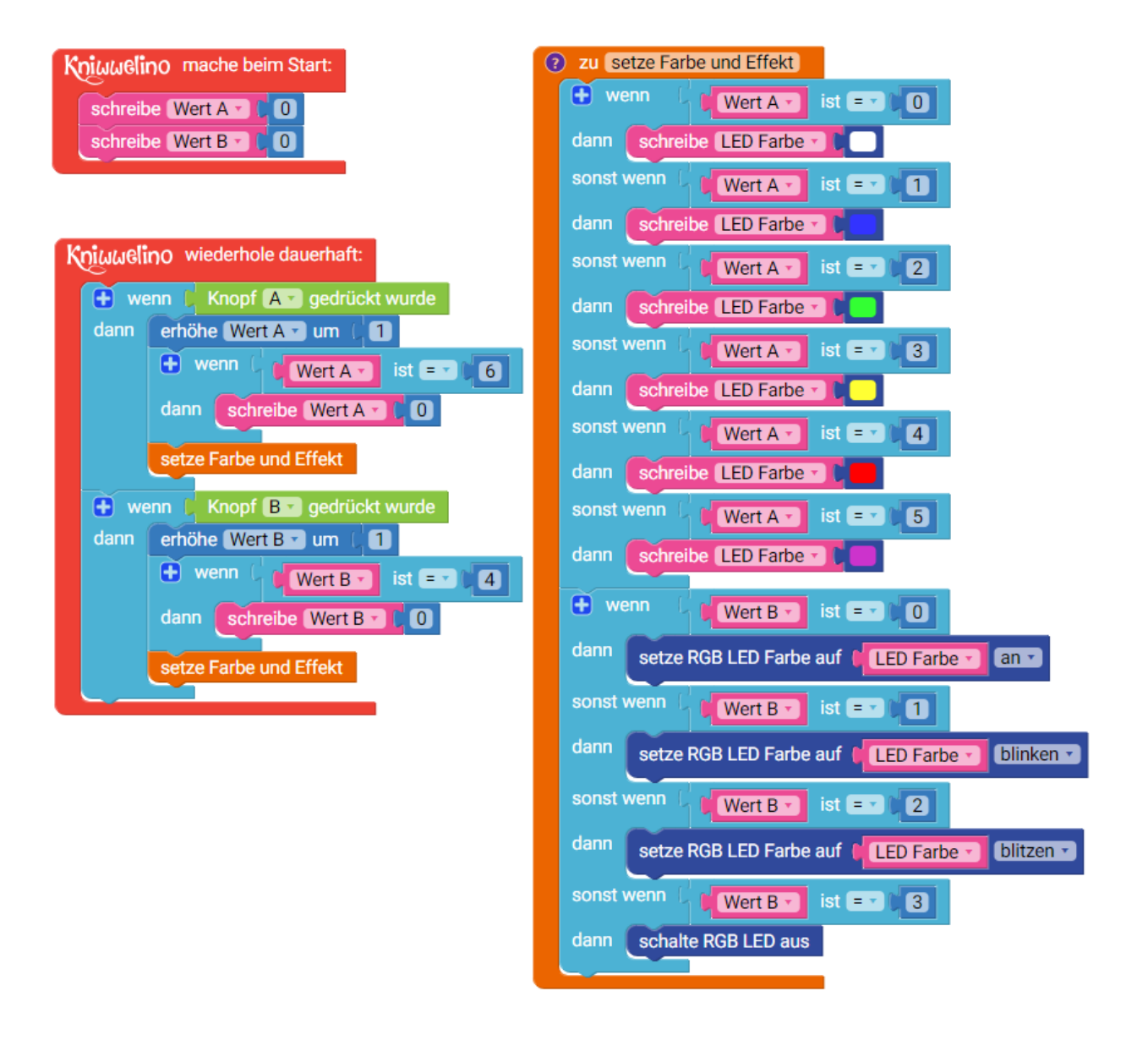